# **The Ultimate Step By Step Guide: Become an Expert with Practical Examples from Real Life**

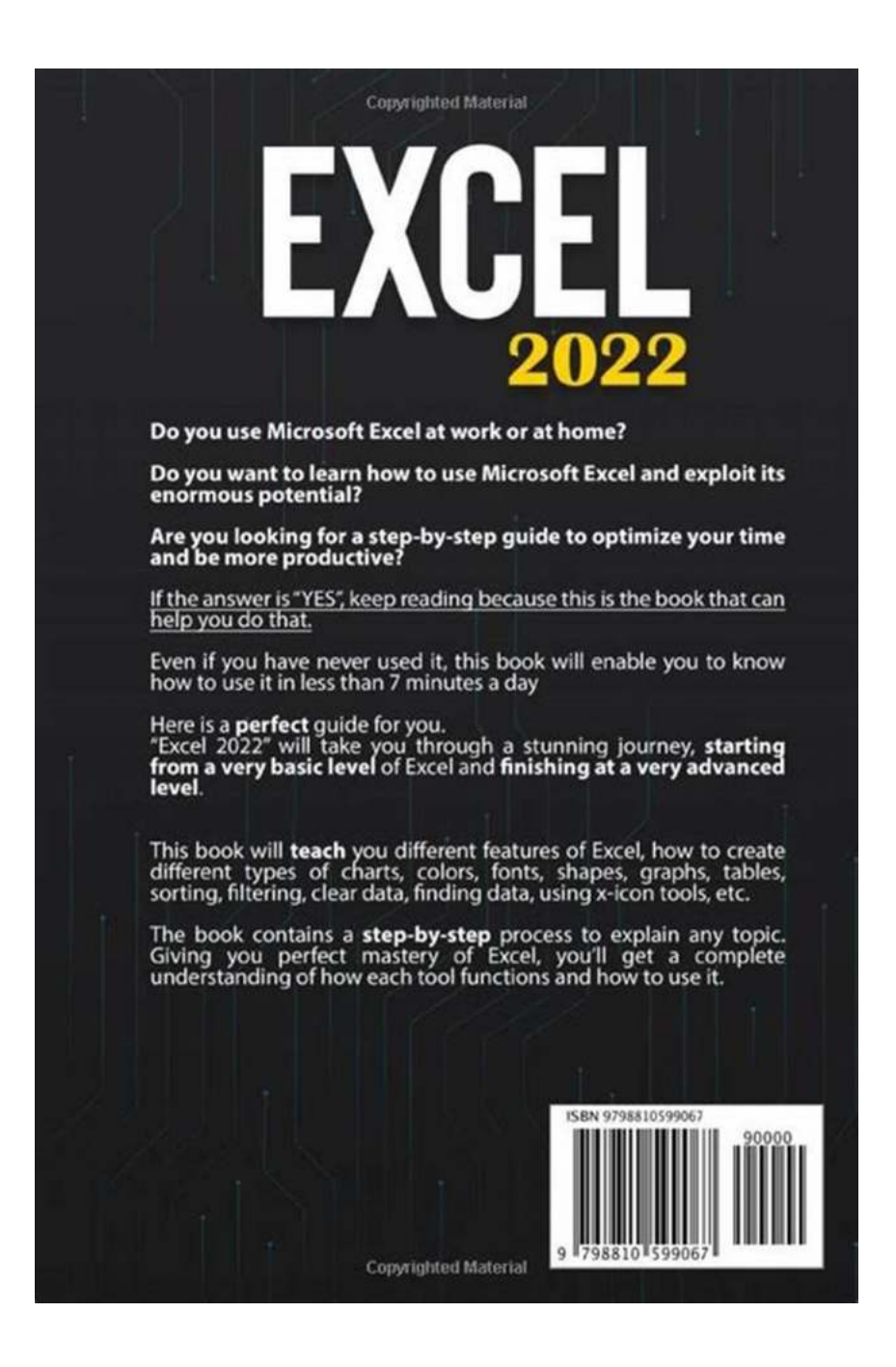

Welcome to the most comprehensive and updated step-by-step guide you'll ever find! Whether you are a beginner eager to learn a new skill or an experienced professional looking to polish your expertise, this guide is your go-to resource. We have carefully curated tutorials and practical examples from real life to ensure that you not only gain theoretical knowledge but also understand how to apply it in practice.

But before diving into the exciting world of practical demonstrations, let's take a moment to understand the importance of the learning process. Learning is a lifelong journey that exposes us to new ideas, challenges, and growth opportunities. Our guide is specifically designed to make this journey enjoyable and rewarding, no matter where you're starting from.

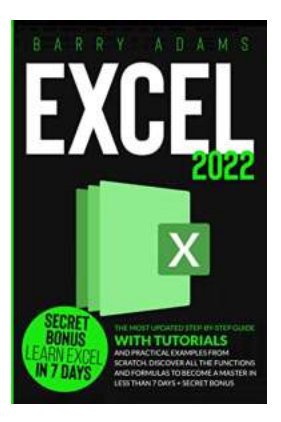

**[Excel 2022: The Most Updated Step-by-Step Guide](http://epilogueepic.com/file/UlpFNnFHVDArbE03RGZpRm5HZ1ordDBBdjlacXdNSlVTT0tGV1JPUGE1NFE3c1FXalN3cmg5SUJ5YjdoYnpOcEhNY3I2Tmd3WEIyenFIeWQ0bzBkcG9EM2FqV2lpS2JJVUlCN2VPM2ZNNitjSGNwNFl2MHV2UUlkUnpPVEUzenIreU1mL2hPWHpyUFI3SStmUXAvL2p6YTJqKy9FekxhL1R0ZjJaMWwwbWdjamN4dXoreTlvR05PeklkZUFydmdROUc2V1VyOS93WGM4NDV5QXNQMTRjckdMVzUrZmVZb0NqT0ZRU1V2dkN0L3NrWmFtTXpsTzd3T3lIcUpuT2gxSUU5MkR3dTh1VHpXcnorZ0E1MDB4Nis1Qk9icG5HeXhwbzFjYXUvZ0JYbC9QdVBZYmpxK0VMRkZsZUQxQXJOVGRmL2drYUV6dGoxRXBJcEZnUTRuWktBPT0=:f4.pdf) with Tutorials and Practical Examples from Scratch. Discover All the Functions and Formulas to Become a Master in Less than 7 Days + Secret**

**BONUS** by Barry Adams (Kindle Edition)

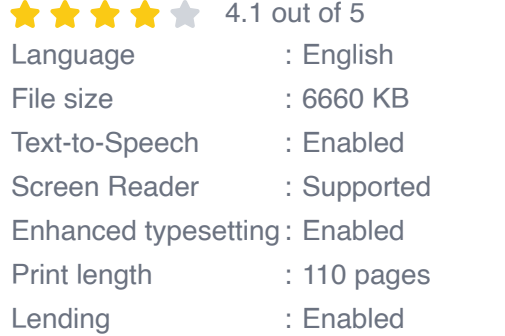

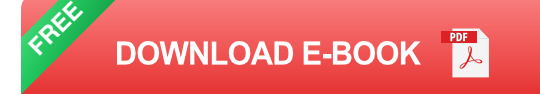

Master HTML is a fundamental skill to possess in today's digital era. Whether you aim to build stunning websites, create engaging online content, or pursue a career in web development, HTML is a fantastic place to start. This guide assumes no prior knowledge, covering everything from basic concepts to advanced techniques. The comprehensive nature ensures that you can tailor your learning experience to suit your needs.

Throughout this guide, we will walk you through the beautiful world of HTML, explore its key components, and demonstrate how to create robust web pages. Expect to learn about HTML tags, attributes, best practices, and industry standards. Furthermore, we will tackle common challenges faced by developers, equip you with troubleshooting skills, and introduce tools to enhance your productivity.

Visual learners will appreciate the practical examples we provide, offering stepby-step instructions for building various web page elements. Whether it's creating a navigation menu, styling a form, or incorporating multimedia, our tutorials unveil the secrets behind these processes. Prepare to unlock your creativity and inspire others with your newly acquired HTML skills.

Now, let's explore what this guide has to offer in more detail:

#### **1. HTML Basics**

We start at the very beginning, providing a solid foundation of HTML basics. You will learn how to structure an HTML document, create headings, paragraphs, and lists. We will also dive into hyperlinks, which are essential for connecting web pages.

#### **2. Working with Images and Multimedia**

Learn how to make your web pages visually appealing with images, videos, and audio. We teach you how to embed media elements, set alternative text for accessibility purposes, and optimize their display across different devices.

#### **3. Form Creation and User Input Handling**

Forms are crucial for collecting user data and interacting with your audience. In this section, we cover form creation, input types, validation techniques, and clientside scripting for enhanced functionality.

#### **4. Advanced HTML Techniques**

Take your skills to the next level with advanced HTML features. Discover how to use iframes, embed third-party content, create responsive design layouts, and implement ARIA roles for assistive technologies.

#### **5. Accessibility and SEO Best Practices**

Learn how to make your websites accessible to all users and improve their search engine visibility. We address semantic HTML, proper use of headings and labels, alt attributes, meta tags, and more. By following these practices, you ensure your content reaches a wider audience.

#### **6. Troubleshooting and Debugging**

Even the most experienced developers encounter bugs and challenges. In this section, we equip you with troubleshooting techniques and show you how to use developer tools to diagnose and fix potential issues in your HTML code.

Remember, practice is key to mastery. Throughout this guide, we provide practical exercises and real-life examples that enable you to apply what you've learned. By actively engaging with the material, you'll solidify your understanding and sharpen your skills.

Finally, always stay curious and never stop learning. HTML is just the tip of the iceberg, leading to vast opportunities in web development and other related fields. Explore additional resources, experiment with different projects, and embrace the continuous growth of your knowledge.

Ready to embark on this exciting journey? Let's get started with HTML and unlock endless possibilities in the digital world!

#### Written by: Your Name

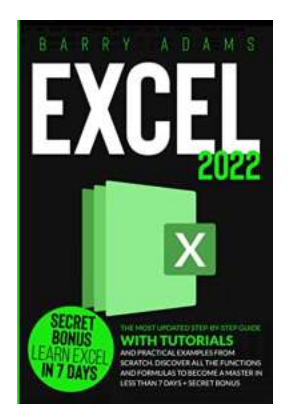

**[Excel 2022: The Most Updated Step-by-Step Guide](http://epilogueepic.com/file/UlpFNnFHVDArbE03RGZpRm5HZ1ordDBBdjlacXdNSlVTT0tGV1JPUGE1NFE3c1FXalN3cmg5SUJ5YjdoYnpOcEhNY3I2Tmd3WEIyenFIeWQ0bzBkcG9EM2FqV2lpS2JJVUlCN2VPM2ZNNitjSGNwNFl2MHV2UUlkUnpPVEUzenIreU1mL2hPWHpyUFI3SStmUXAvL2p6YTJqKy9FekxhL1R0ZjJaMWwwbWdjamN4dXoreTlvR05PeklkZUFydmdROUc2V1VyOS93WGM4NDV5QXNQMTRjckdMVzUrZmVZb0NqT0ZRU1V2dkN0L3NrWmFtTXpsTzd3T3lIcUpuT2gxSUU5MkR3dTh1VHpXcnorZ0E1MDB4Nis1Qk9icG5HeXhwbzFjYXUvZ0JYbC9QdVBZYmpxK0VMRkZsZUQxQXJOVGRmL2drYUV6dGoxRXBJcEZnUTRuWktBPT0=:f4.pdf) with Tutorials and Practical Examples from Scratch. Discover All the Functions and Formulas to Become a Master in Less than 7 Days + Secret**

**BONUS** by Barry Adams (Kindle Edition)

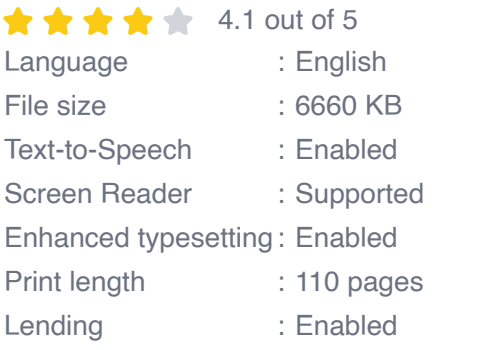

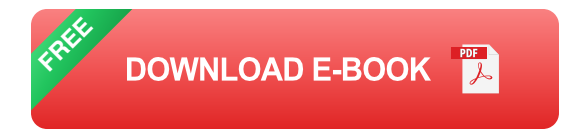

**DOO Buy the PAPERBACK VERSION today and GET THE SECRET BONUS D**  $\Box$ 

Do you want to learn how to use Microsoft Excel and exploit its enormous potential?

Are you looking for a step-by-step guide to optimize your time and be more productive?

Even if you have never used it, this book will enable you to know how to use it in less than 10 minutes a day

Here is a perfect guide for you. "Excel 2022" will take you through a stunning journey, starting from a very basic level of Excel and finishing at a very advanced level.

This book will teach you different features of Excel, how to create different types of charts, colors, fonts, shapes, graphs, tables, sorting, filtering, clear data, finding data, using x-icon tools, etc.

The book contains a step-by-step process to explain any topic. Giving you perfect mastery of Excel, you'll get a complete understanding of how each tool functions and how to use it.

#### In less than 7 days you will be able to:

- Discover the basic functions of Excel and how to make the best use of them  $\blacksquare$
- Use the most important formulas of excel and how to make the most of them  $\blacksquare$
- The best way to use Pivot tables and charts in Excel  $\blacksquare$
- Secret shortcuts that will allow you to optimize your time while working at  $\blacksquare$ your best
- + 32 tricks and tips that will help you increase your productivity  $\blacksquare$
- ... & Much More!  $\blacksquare$

Being an excel expert not only ensures your job stability but also allows you to grow professionally

#### **BONUS:**

- Scan the QR Code inside the book and get your BONUS!
- ...What are you waiting for?

Scroll to the top of the page, Click the "BUY NOW" button, grab your copy and learn how powerful Microsoft Excel can be!

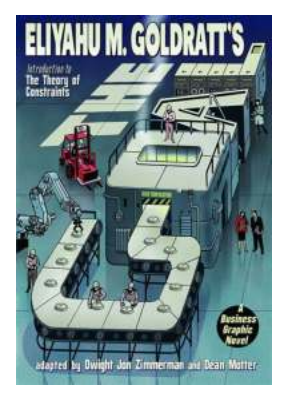

### **[The Goal Business Graphic Novel - A](http://epilogueepic.com/The%20Goal%20Business%20Graphic%20Novel%20-%20A%20Pioneering%20Masterpiece.pdf) Pioneering Masterpiece**

The world of business and management education is constantly evolving, and innovative approaches are essential to keep up with the changing dynamics. One such...

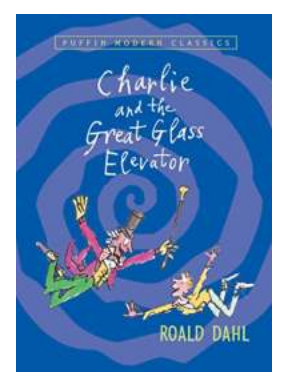

### **[Unveiling the Extraordinary Journey of Charlie](http://epilogueepic.com/Unveiling%20the%20Extraordinary%20Journey%20of%20Charlie%20and%20the%20Great%20Glass%20Elevator.pdf) and the Great Glass Elevator**

Join us on a whimsical journey as we delve into the enchanting world of Charlie and the Great Glass Elevator. Roald Dahl's classic children's book, which serves as a sequel...

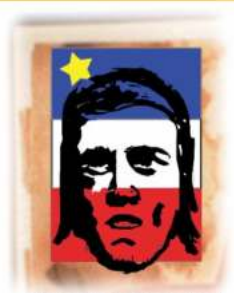

### **[From Beausoleil Broussard To The Queen](http://epilogueepic.com/From%20Beausoleil%20Broussard%20To%20The%20Queen%20Royal%20Proclamation.pdf) Royal Proclamation**

Lorem ipsum dolor sit amet, consectetur adipiscing elit. Sed tincidunt vestibulum tortor sed bibendum. Nulla mollis libero at odio tristique eleifend....

**ACADIAN REDEMPTION** From Beausoleil Broussard<br>to the Queen's Royal Proclam

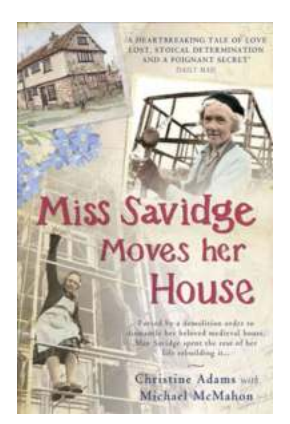

# **[Miss Savidge Moves Her House - A Remarkable](http://epilogueepic.com/Miss%20Savidge%20Moves%20Her%20House%20-%20A%20Remarkable%20Journey.pdf) Journey**

In a world filled with tales of bravery, adventure, and resilience, few stories can match the extraordinary adventure of Miss Savidge. What sets her story apart...

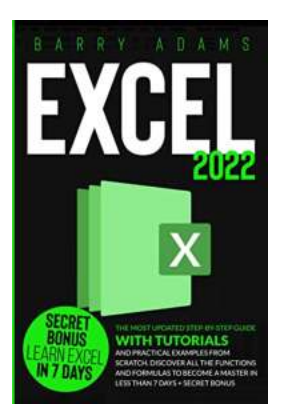

### **[The Ultimate Step By Step Guide: Become an](http://epilogueepic.com/guide/excel-2022-the-most-updated-step-by-step-guide-with-tutorials-and-practical-examples-from-scratch-discover-all-the-functions-and-formulas-to-become-a-master-in-less-than-7-days-secret-bonus.html) Expert with Practical Examples from Real Life**

Welcome to the most comprehensive and updated step-by-step guide you'll ever find! Whether you are a beginner eager to learn a new skill or an experienced professional...

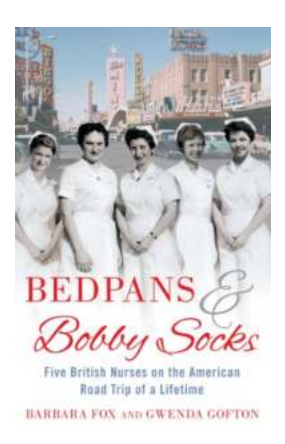

# **[Bedpans And Bobby Socks - Reminiscing the](http://epilogueepic.com/Bedpans%20And%20Bobby%20Socks%20-%20Reminiscing%20the%20Good%20Old%20Days.pdf) Good Old Days**

The 1950s witnessed a unique blend of two contrasting elements: bedpans and bobby socks. This era was defined by the convergence of post-war recovery and the rise of rock and...

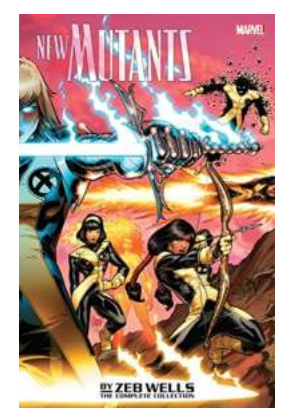

# **[The Exciting Journey of The Complete](http://epilogueepic.com/The%20Exciting%20Journey%20of%20The%20Complete%20Collection%20New%20Mutants%202009-2011.pdf) Collection New Mutants 2009-2011**

If you are a fan of Marvel Comics and enjoy reading about the adventures of mutants, then you cannot miss out on The Complete Collection New Mutants 2009-2011. This...

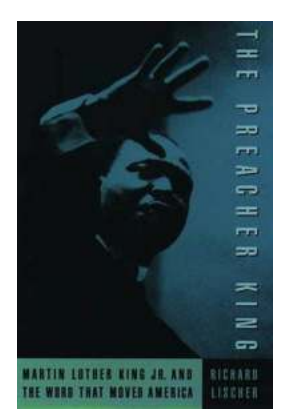

# **[Martin Luther King Jr And The Word That](http://epilogueepic.com/Martin%20Luther%20King%20Jr%20And%20The%20Word%20That%20Moved%20America.pdf) Moved America**

It was a sunny day on August 28, 1963, when Martin Luther King Jr. delivered his iconic "I Have a Dream" speech on the steps of the Lincoln Memorial in Washington, D.C....